## ending property and property property  $\mathop{\rm PDF}$

https://www.100test.com/kao\_ti2020/205/2021\_2022\_\_E5\_B1\_80\_E 5\_9F\_9F\_E7\_BD\_91\_E5\_c101\_205886.htm

Windows98 WindowsXP Windows2000 WindowsXP WindowsXP 对这些工作,但是,我们使用硬件的解决方法做一样。 "我们要做出的。" "我们要做出的。 "我们要做出的。 "我们要做出的。 "我们要 ping and  $\frac{1}{2}$  $\epsilon$ ping IP-t" (  $"$  Request time out" (  $//$  ), 检查网线及网头,一个一个排除故障。 问题二:缺少协议怎么 :TCP/IP( IPX/SPX Novell ) NetBIOS 1.NetBIOS WindowsXP NetBIOS  $\therefore$  (1) Windows XP Valueadd\MSFT\Net\netbeui nbf.sys  $\text{System32} \text{D rivers} \qquad . (2) \qquad \text{nethbf.inf} \qquad \text{Vnf}$  $\overline{a}$ Windows ) 2.NetBEUI Windows95/98 WindowsXP (NetBEUI WindowsXP and NetBEUI

NetBEUI : WindowsXP " ValueaddMsftNetNetbeui" Netnbf.inf

C:\Windows\INF . Nbf.sys C:\Windows\System32\Drivers .

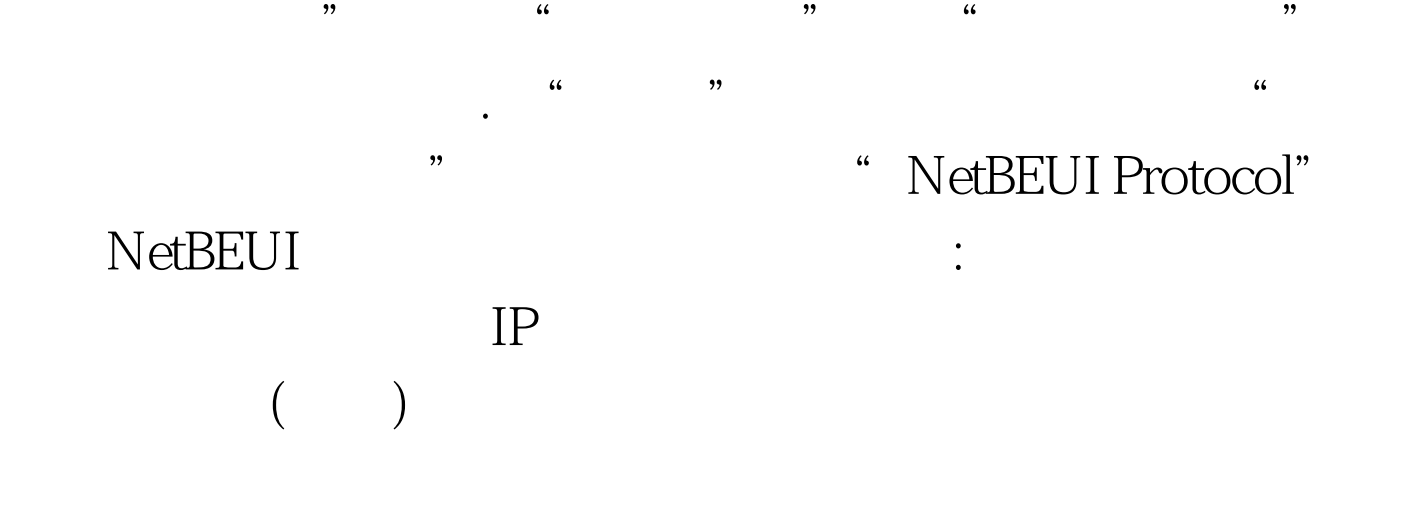

100Test www.100test.com